# บทที่ 3

## ้วิธีการดำเนินการวิจัย

การวิจัยเรื่อง ปัจจัยที่มีผลต่อความผูกพันของบุคลากรในเครือบริษัทนิตโต เคนโกะ ครั้ง นี้ผู้วิจัยได้กำหนดขั้นตอนและวิธีดำเนินการวิจัย ดังนี้

- 1. ประชากรและกลุ่มตัวอย่าง
- 2. เครื่องมือที่ใช้ในการวิจัย
- 3. การสร้างเครื่องมือ
- 4. การเก็บรวบรวมข้อมูล
- 5. การวิเคราะห์ข้อมูล
- 6. สถิติที่ใช้วิเคราะห์ข้อมูล

### 1. ประชากรและกลุ่มตัวอย่าง

### 1.1 **ประชากร**

ประชากรที่ใช้ในการวิจัย คือ บุคลากรประจำในเครือบริษัทนิตโต เคนโกะ ซึ่ง ปฏิบัติงาน ณ บริษัท นิตโต เคนโกะ ประเทศไทย จำกัด ตั้งอยู่ที่ 1/75 หมู่ 5 ตำบลคานหาม อำเภอ อุทัย จังหวัดพระนครศรีอยุธยา ประมาณ 1,200 คน และบริษัท นิตโต มาเทค (ประเทศไทย) จำกัด ตั้งอยู่ที่ 700/611 หมู่ 7 ถนนบางนา-ตราค กม.75 ตำบลคอนหัวพ่อ อำเภอเมือง จังหวัดชลบุรี 20000 ประมาณ 1,000 คน โดยมีจำนวนทั้งสิ้นประมาณ 2,200 คน

### 1.2 ขนาดของกลุ่มตัวอย่างและการสุ่มตัวอย่าง

ึกลุ่มตัวอย่างที่ใช้ในการวิจัย โดยใช้การกำหนดขนาดของกลุ่มตัวอย่างตามตารางของ Taro Yamane โดยกำหนดระดับความเชื่อมั่นเท่ากับ 95% และกำหนดความผิดพลาดที่ยอมให้ เกิดขึ้นใด้ไม่เกิน 5% (วิเชียร เกตุสิงห์, 2541, หน้า 23-29) ได้จำนวนกลุ่มตัวอย่าง 300 คน โดย ผู้วิจัยใด้แจกแบบสอบถามกลุ่มตัวอย่าง จำนวน 321 คน สำหรับการสุ่มตัวอย่างใช้การสุ่มแบบ บังเอิญ (Accidental sampling)

### 1.3 การ**สุ่มตัวอย่า**ง

สำหรับการสุ่มตัวอย่างรู้มตัวอย่างแบบบังเอิญ (Accidental sampling) ผู้วิจัยใด้ เก็บรวบรวมข้อมูลโดยใช้การสุ่มแจกแบบสอบถามให้กับบุคลากรในเครือบริษัทนิตโต เดนโกะ ซึ่ง

มีความพร้อมและสามารถให้ความร่วมมือในการตอบแบบสอบถามเป็นผู้ตอบแบบสอบถามจน ครบตามจำนวนที่ต้องการ คือ 321 คน

# ี่ 2. เครื่องมือที่ใช้ในการวิจัย

การศึกษาวิจัยในครั้งนี้ได้ใช้แบบสอบถาม (Questionnaire) เป็นเครื่องมือในการ ศึกษาวิจัย โคยแบ่งแบบสอบถามออกเป็น 5 ส่วน คือ

ส่วนที่ 1 เป็นแบบสอบถามลักษณะส่วนบุคคล มีจำนวน 5 ตัวแปร ได้แก่ เพศ อายุ ระดับ การศึกษา ตำแหน่งงาน และระยะเวลาในการปฏิบัติงาน

ส่วนที่ 2 เป็นแบบวัดความคิดเห็นต่องานที่ปฏิบัติ ประกอบด้วยคำถามที่เกี่ยวกับ ลักษณะ งาน 6 ลักษณะ คือ ความมีอิสระในการทำงาน ลักษณะงานที่ท้าทาย งานที่มีโอกาสปฏิสัมพันธ์กับ ผู้อื่น ความเข้าใจในกระบวนการของงาน การมีส่วนร่วมในการบริหารงาน และความคาดหวังใน โอกาสความก้าวหน้าในงาน

ส่วนที่ 3 เป็นแบบวัคประสบการณ์จากการปฏิบัติงาน ประกอบด้วยคำถามที่เกี่ยวกับ ประสบการณ์ในงาน 4 ลักษณะ คือ ความรู้สึกว่าตนมีความสำคัญต่อองค์กร ความรู้สึกว่าองค์กร เป็นที่พึ่งใด้ และมีทัศนคติต่อเพื่อนร่วมงานและองค์กร

ส่วนที่ 4 เป็นแบบวัดความผูกพันต่อองค์กร ประกอบด้วยคำถามที่เกี่ยวข้องกับความ ผูกพันต่อองค์กร 6 ลักษณะ คือ ความเชื่อมั่นในการยอมรับต่อเป้าหมายขององค์กร ความเต็มใจที่ใน การทุ่มเทเพื่อองค์กร ความภูมิใจในการเป็นส่วนหนึ่งขององค์กร ความห่วงใยในอนาคตขององค์กร การปกป้องชื่อเสียงภาพลักษณ์ขององค์กร และความต้องการเป็นสมาชิกขององค์กร

ส่วนที่ 5 เป็นแบบสอบถามความคิดเห็นในแนวทางในการเสริมสร้างความผูกพันของ พนักงานที่มีต่อองค์กร

สำหรับคำถามในส่วนที่ 2, 3 และ 4 เป็นแบบวัดที่ดัดแปลงมาจาก คมกฤต เมฆสกุล (2553, หน้า 56) โดยคำถามในแต่ละข้อของแต่ละส่วน มีระดับความคิดเห็น 4 ระดับ คือ เห็นด้วย อย่างยิ่ง เห็นด้วย ใม่เห็นด้วย และ ไม่เห็นด้วยอย่างยิ่ง โดยใช้แบบสอบถามแบบประเมินค่า (Rating Scale) ซึ่งประกอบค้วยคำถามแบบให้เลือกตอบเพียงตัวเลือกเคียว

สำหรับคำถามในส่วนที่ 5 เป็นแบบสอบถามความคิดเห็นที่ดัดแปลงมาจาก สุทธิวรรณ ศรีสุพรรณ (2550, หน้า 16) โดยมีกำถาม 3 ข้อ แต่ละข้อเปิดกว้างเพื่อให้ผู้ตอบแบบสอบถาม สามารถแสดงความคิดเห็นได้อย่างอิสระ

## 3. การสร้างเครื่องมือ

ในการสร้างแบบสอบถามซึ่งเป็นเครื่องมือที่ใช้เพื่อการวิจัยครั้งนี้ ผู้วิจัยได้ดำเนินการ ดังนี้

1. – สึกษาค้นคว้ารายละเอียดต่างๆ จากหนังสือ เอกสารทางวิชาการ ตลอดจนหลักการ แนวกิด ทฤษฎี และงานวิจัยต่างๆ ที่เกี่ยวข้องกับเรื่องที่ทำวิจัย

2. นำวัตถุประสงค์การวิจัย ขอบข่ายหรือนิยามตัวแปรอิสระและตัวแปรตาม กรอบ แนวคิดและนิยามศัพท์เฉพาะในบทที่ 1 เพื่อใช้เป็นแนวทางในการเขียนข้อคำถามในแบบสอบถาม

3. ศึกษาวิธีการสร้างแบบสอบถามชนิดต่างๆ และการแปลความหมายจาก แบบสอบถาม เช่น การใช้เกณฑ์แปลความหมายค่าเฉลี่ยแบบสอบถามมาตราส่วนประมาณค่า ให้ ี ครอบคลุมเนื้อหาและนิยามศัพท์เฉพาะที่ใช้ในการวิจัยครั้งนี้ ภายใต้กรอบแนวความคิดการวิจัย (Conceptual framework)

4. สร้างข้อความของแบบสอบถามให้ครอบคลุมวัตถุประสงค์ ขอบเขตการวิจัยและ ้นิยามศัพท์ และนำแบบสอบถามที่สร้างขึ้น เสนออาจารย์ที่ปรึกษาการค้นคว้าอิสระตรวจสอบความ เที่ยงตรงเชิงโครงสร้างของเนื้อหาและภาษาที่ใช้ ตลอดจนข้อเสนอแนะ เพื่อให้ผู้วิจัยนำมาปรับปรุง แก้ไขเพิ่มเติมให้เหมาะสมก่อนนำไปเสนอผู้เชี่ยวชาญ

5. นำแบบสอบถามที่ปรับปรุงแล้วในข้อ 4 เสนอผู้ทรงคุณวุฒิที่มีความเชี่ยวชาญ ใน ้การสร้างเครื่องมือเพื่อตรวจสอบความตรงของเครื่องมือ ว่าเครื่องมือที่จะนำไปใช้มีระดับ ้ ความสามารถในการวัดตรงตามสิ่งที่ต้องการวัดหรือไม่ พร้อมทั้งพิจารณาเนื้อหาของแบบสอบถาม ้ตรงประเด็น ครอบคลุมเนื้อหาที่จะถามเพียงใด ควรปรับปรุงแก้ไขอย่างไร ตลอดจนพิจารณาความ ถูกต้องของภาษาที่ใช้จำนวน ท่าน ดังนี้ 1) 2) และ 3)

6. วิเคราะห์คุณภาพของเครื่องมือโดยหาค่าดัชนีความสอดคล้อง (IOC : Index of item objective / concurrence) โดยวิเคราะห์ดัชนีความสอดคล้องของผู้เชี่ยวชาญแต่ละคนที่ลงความเห็น ในแบบสอบถามจากการพิจารณาข้อคำถามเป็นรายข้อแล้วให้คะแนนตามข้อกำหนด ดังนี้

> ให้คะแนน 1 เมื่อพิจารณาว่าข้อคำถามวัดใด้ตรงตามวัตถุประสงค์ ให้คะแนน 0 เมื่อไม่แน่ใจว่าข้อคำถามวัดได้ตรงตามวัตถุประสงค์ ให้คะแนน -1 เมื่อพิจารณาว่าข้อคำถามนั้นไม่สามารถวัดได้ตรงตามวัตถุประสงค์

และมีเกณฑ์ในการพิจารณา คือ ถ้าค่า IOC ของข้อคำถามในข้อใคมีค่าตั้งแต่ 0.5 ขึ้นไป ิหมายความว่าข้อคำถามนั้นสามารถวัดได้ตรงตามวัตถประสงค์ สามารถนำมาใช้ได้ ถ้าค่า IOC ของ ข้อคำถามในข้อใคมีค่าน้อยกว่า 0.5 หมายความว่าข้อคำถามนั้นใม่สามารถวัดได้ตรงตาม วัตถุประสงค์ ผู้วิจัยควรพิจารณาปรับปรุงหรือตัดข้อคำถามนั้นทิ้งไป จากสูตรดังนี้

$$
\mathfrak{q}\mathfrak{ps} \quad \text{loc} \quad = \quad \frac{\sum \chi}{N}
$$

เมื่อ IOC = ค่าดัชนีความสอดคล้องระหว่างข้อคำถามกับวัตถุประสงค์  $\sum \begin{array}{ccc} \chi & = & \mathfrak{g} \mathfrak{g} \math$  $\, N \hspace{.6cm}$  = จำนวนผู้เชี่ยวชาญ และได้ค่า IOC= 1

1. นำแบบสอบถามที่ผ่านการตรวจสอบจากผู้ทรงคุณวุฒิในข้อ 6 มาปรับปรุงแก้ไขแล้ว นำเสนออาจารย์ที่ปรึกษาให้พิจารณาความเหมาะสมและสมบูรณ์อีกครั้ง หลังจากนั้นนำไปทดลอง ใช้ (try-out) กับประชาชนในกลุ่มคือผู้ประกอบการร้านค้าที่มีขอรับใบอนุญาต จำหน่ายสุรา ยาสูบ ไพ่ จำนวน 30 ร้าน แล้วนำมาจำแนกหาค่าความเชื่อมั่น (Reliability) ตามวิธีของครอนบาค  $\left( \text{Cronbach}\right)$  จากสูตร ดังนี้

$$
\text{qens }\alpha = \frac{n}{n} \left[1 - \frac{\sum S_i^2}{S_i^2}\right]
$$

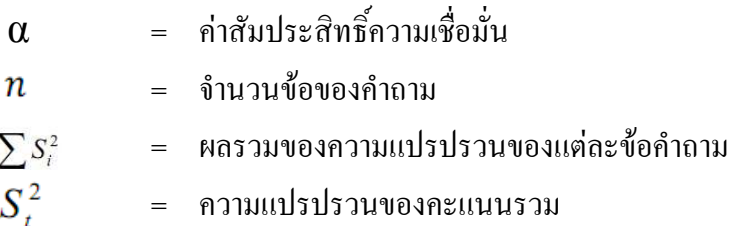

โดยมีเกณฑ์ตัดสินว่าค่าสัมประสิทธิ์สหสัมพันธ์ของแบบสอบถามมีค่าใกล้เคียงตั้งแต่ 0.75 ขึ้นไปจะไม่แก้ไขแบบสอบถาม แต่ถ้าค่าสัมประสิทธิ์ของแบบสอบถามมีค่าต่ำกว่า 0.75 ผู้วิจัย จะทำการแก้ไขปรับปรุงแบบสอบถาม ซึ่งผลการหาค่าสัมประสิทธิ์สหสัมพันธ์แอลฟารวมของครอนบาคใน แบบสอบถามที่ใช้โปรแกรม SPSS ในการคำนวณค่าสัมประสิทธิ์สหสัมพันธ์ครั้งนี้ มีค่าเท่ากับ 0.857 ซึ่งค่าความเชื่อมั่นดังกล่าวอยู่ในเกณฑ์จึงถือว่าแบบสอบถามฉบับนี้สามารถนำไปใช้ในการ เก็บรวบรวมข้อมูลเพื่อการวิจัยครั้งนี้ได้

### 4. การเก็บรวบรวมข้อมูล

การเก็บรวบรวมข้อมูลเพื่อการวิจัยครั้งนี้ ผู้วิจัยได้ทำการเก็บรวบรวมข้อมูลจากกลุ่ม ตัวอย่างโคยมีขั้นตอนการคำเนินการดังนี้

1. ผู้วิจัยออกเก็บรวบรวมข้อมูลด้วยตนเอง โดยแจกแบบสอบถามให้กับบุคลากรของ ในเครือบริษัทนิตโต เคนโกะ เป็นกลุ่มตัวอย่างโคยการสุ่มตัวอย่างแบบบังเอิญ (Accidental sampling) โคยผู้วิจัยใด้อธิบายและชี้แจงรายละเอียดเกี่ยวกับวัตถุประสงค์ของแบบสอบถามเป็น รายบุคคลและรวบรวมสอบถามคืนหลังผู้ตอบแบบสอบถามเสร็จสิ้นการตอบคำถามใน แบบสอบถามที่แจกให้ตอบ จำนวน 321 ชุค

2. ผู้วิจัยนำแบบสอบถามที่ผู้ตอบแบบสอบถามใค้ตอบแล้วมาตรวจสอบความครบถ้วน ของข้อมูลในแต่ละข้อ (Data editing) และนับจำนวนแบบสอบถามให้ครบถ้วนตามจำนวนที่ ต้องการถ้าพบว่าแบบสอบถามชุดใดผู้ตอบแบบสอบถามทำไม่ครบทุกข้อ ก็จะทำการเก็บเพิ่มเติม เมื่อใค้ข้อมูลครบ 321 ชุดเพื่อนำข้อมูลจากแบบสอบถามไปวิเคราะห์ตามวิธีทางสถิติต่อไป

### 5. การวิเคราะห์ข้อมูล

ผู้วิจัยใด้นำข้อมูลของแบบสอบถามที่ผู้ตอบแบบสอบถามใด้เขียนคำตอบในข้อคำถาม ของแบบสอบถามและได้ผ่านการตรวจสอบแล้วมาวิเคราะห์ข้อมูลด้วยโปรแกรมสำเร็จรูปทางสถิติ  $(SPSS)$  ดังนี้

1. แบบสอบถามเกี่ยวกับข้อมูลลักษณะส่วนบุคคล (ส่วนที่ 1) และส่วนที่ 2 ความ คิดเห็นต่องานที่ปฏิบัติ ส่วนที่ 3 ความคิดเห็นเกี่ยวกับประสบการณ์จากการปฏิบัติงาน และส่วนที่ 4 ความคิดเห็นเกี่ยวกับความผูกพันต่อองค์กรที่มีลักษณะเป็นแบบสอบถามชนิดเลือกตอบ ใช้การ วิเคราะห์โดยหาค่าร้อยละและนำเสนอข้อมูลด้วยตารางแจกแจงความถี่ (Frequency) และค่าร้อยละ (Percentage)

2. แบบสอบถามเกี่ยวกับความผูกพันต่อองค์กรของบุคลากร ที่มีลักษณะเป็น แบบสอบถามชนิดมาตราส่วนประมาณค่า 4 ระดับ (Rating scale) ใช้การนับจำนวนและให้น้ำหนัก ระดับการตอบของกลุ่มตัวอย่างโดยกำหนดค่าตัวเลขแทนน้ำหนักในการวัดระดับความสำคัญจาก เกณฑ์การให้คะแนนและความหมายของตัวเลข มีดังนี้

ในการศึกษาวิจัยครั้งนี้ ได้กำหนดค่าของคำตอบ (สำหรับคำถามในส่วนที่ 2, 3 และ 4) เพียง 4 ระดับ โดยตัดช่วยคำตอบ "ไม่แน่ใจ" หรือ "ไม่มีความเห็น" ออก เนื่องจากคำตอบดังกล่าว ้มีช่วงความเป็นกลาง ในกรณีที่ผู้ตอบแบบสอบถามไม่แน่ใจ หรือ ไม่อยากตัดสินใจ มักจะเลือก ้ คำตอบนี้ โดยเห็นว่าเป็นคำตอบกลางๆ ซึ่งจะมีผลต่อการตอบแบบสอบถามอย่างมาก ทำให้ไม่ ี่ สามารถได้คำตอบที่แท้จริง จะส่งผลต่อผลลัพธ์ หรือคำตอบที่จะได้รับจากการวิจัยครั้งนี้

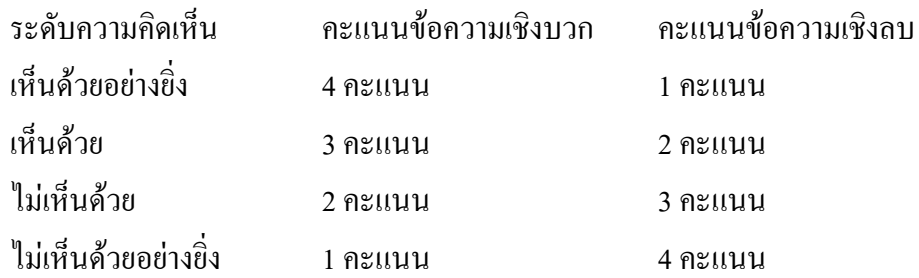

ผู้ศึกษาวิจัยใช้เกณฑ์การแปลความหมายค่าคะแนนโดยใช้สูตร

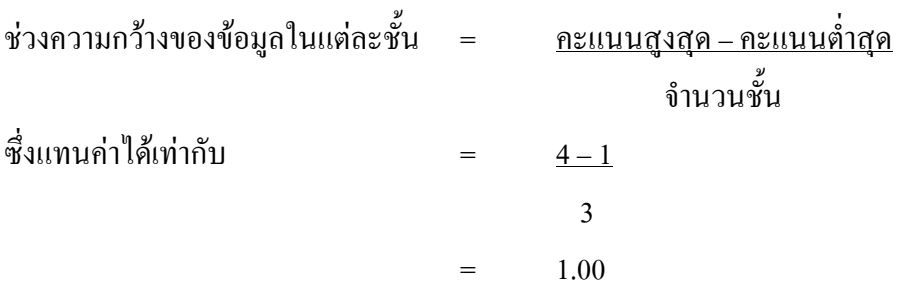

่ สำหรับเกณฑ์ในการพิจารณาระดับความคิดเห็น ผู้ศึกษาวิจัยได้แบ่งระดับความคิดเห็นที่ ้มีค่าต่ำสุด คือ 1 คะแนน และค่าสูงสุด คือ 4 คะแนน ออกเป็น 3 ระดับ โดยพิจารณาตามระดับของ ้คะแบบเฉลี่ย ดังนี้

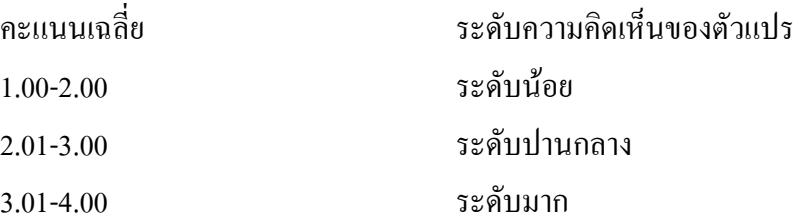

3. แบบสอบถามเกี่ยวกับความคิดเห็นและข้อเสนอแนะที่เป็นคำถามแบบปลายเปิด (Open ended) ของผู้ตอบแบบสอบถาม ผู้วิจัยได้นำมานับความถี่และคำนวณค่าร้อยละและนำเสนอ ข้อมูลค้วยตารางแจกแจงความถี่และค่าร้อยละ เพื่อพิจารณาว่ากลุ่มตัวอย่าง มีข้อเสนอแนะมีความ กิดเห็น หรือต้องการในเรื่องใดมากที่สุด และนำไปเป็นข้อเสนอแนะในเรื่องนั้นๆ ต่อไป

## 6. สถิติที่ใช้วิเคราะห์ข้อมูล

สถิติที่นำมาใช้วิเคราะห์ข้อมูลของแบบสอบถามในการวิจัยครั้งนี้ ได้แก่

1. สถิติเชิงพรรณนา (Descriptive statistics) โดยวิธีการแจกแจงความถี่ ค่าร้อยละ ค่าเฉลี่ย และส่วนเบี่ยงเบนมาตรฐาน (Standard deviation : S.D.) ใช้สำหรับข้อมูลของแบบสอบถามตอนที่ 1 ถึง ีตอบที่ 4

1.1 ค่าความถี่และค่าร้อยละ (Frequency and percentage) ใช้อธิบายความถี่และร้อย ละของข้อมูลที่ได้จากแบบสอบถามส่วนที่ 1 ข้อมูลลักษณะส่วนบุคคลของบุคลากรในเครือบริษัท นิตโต เคนโกะ เพื่ออธิบายลักษณะส่วนบุคคลของกลุ่มตัวอย่าง

 $1.2$  ค่าเฉลี่ย  $(\overline{\chi})$  และค่าเบี่ยงเบนมาตรฐาน(Standard deviation : S.D.) ใช้อธิบาย ค่าเฉลี่ยและค่าเบี่ยงเบนมาตรฐานของข้อมูลที่ได้จากแบบสอบถามส่วนที่ 2 ความคิดเห็นต่องานที่ ปฏิบัติ ส่วนที่ 3 ความคิดเห็นเกี่ยวกับประสบการณ์จากการปฏิบัติงาน และส่วนที่ 4 ความคิดเห็น เกี่ยวกับความผูกพันต่อองค์กร

2. สถิติเชิงอนุมาน (Inferential statistics) โดยใช้ทดสอบความแตกต่างระหว่างคะแนน เฉลี่ยของตัวแปร 2 กลุ่ม ด้วยค่าสถิติ t-test ทดสอบความแตกต่างระหว่างคะแนนเฉลี่ยของตัวแปรที่ มากกว่า 2 กลุ่ม (One-Way analysis of variance, F-test) และทดสอบค่าสัมประสิทธิ์สหสัมพันธ์ แบบเพียร์สัน (Pearson's product moment correlation coefficient : r) เพื่อหาความสัมพันธ์ระหว่าง ตัวแปร ความคิดเห็นต่องานที่ปฏิบัติ ประสบการณ์จากการปฏิบัติงานกับความผูกพันต่อองค์กร